# **Déferlante**

#### De Topo Paralpinisme

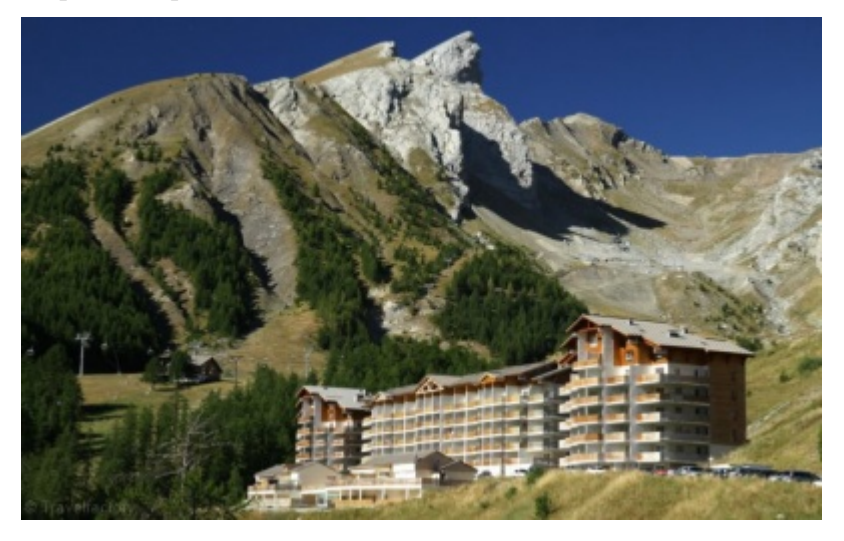

## **Caractéristiques**

- **Lieu** : L'aiguille jumelle la plus à l'ouest, sur la station de ski de La Foux d'Allos
- **Hauteur** : 150m
- **Matériel** : Aucun
- **Posé** : Paturages
- **Première** : [Timothée Maurel](http://base-jump.org/topo/index.php?title=Timoth%C3%A9e_Maurel) le 2 septembre 2018

### **Accès : 1h30**

Se rendre à la station de la Foux d'Allos, de la place centrale, prendre la route qui monte vers le nord ouest de la station et les residance. Passer le cinéma puis des grand parkings. Se garer au fond de ceux-ci (ne pas monter à gauche vers la dernière résidence).

D'ici, marcher sur la piste reservée aux secours qui démarre du fond du parking et qui part rapidement à gauche. La suivre jusqu'à atteindre une première gare de téléphérique et prendre à droite à son niveau.

Il suffit ensuite de la continuer jusqu'au pied des aiguilles, de gravir le talus entre celle-ci et de monter sur l'aiguille de droite jusqu'au sommet.

L'exit se trouve sous le sommet (au niveau des piquets) sur une petite avancée sur laquelle il faudra descendre prudemment.

#### **Remarque**

Attention au différents câbles de remontées mécaniques.

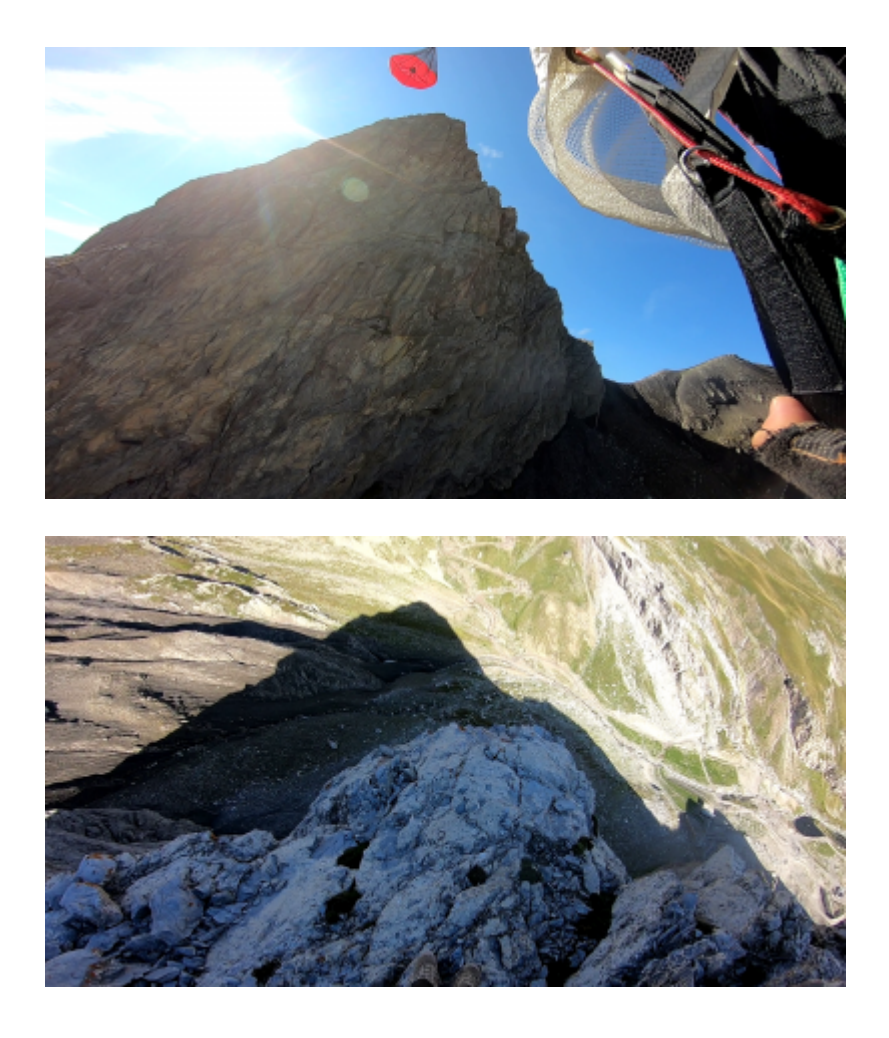

Récupérée de «<https://www.base-jump.org/topo/index.php?title=Déferlante&oldid=4407>»

[Catégories](http://base-jump.org/topo/index.php?title=Sp%C3%A9cial:Cat%C3%A9gories) :

[Alpes de Haute Provence](http://base-jump.org/topo/index.php?title=Cat%C3%A9gorie:Alpes_de_Haute_Provence) [Sans Glisseur](http://base-jump.org/topo/index.php?title=Cat%C3%A9gorie:Sans_Glisseur)

- Dernière modification de cette page le 13 septembre 2018, à 18:17.
- Le contenu est disponible sous licence [Creative Commons paternité non commercial partage à](https://creativecommons.org/licenses/by-nc-sa/4.0/) [l'identique](https://creativecommons.org/licenses/by-nc-sa/4.0/) sauf mention contraire.

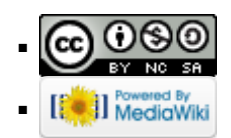